# **Git Quick Reference**

# **Getting help:**

**git help** *command* **or git** *command* --help **Sh** 

Show help for a command

#### **Repository creation:**

#### **File operations:**

# **Working tree:**

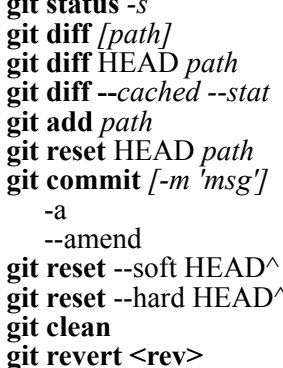

#### **Examining History:**

**git log** [*path*] **View commit log, optionally for specific path** *<i>branch* **View commit log without branch git log** *[from[..to]]* View commit log for a given revision range --stat List diffstat for each revision --oneline --graph - -decorate Show recent commits with decoration git blame [file] Show who authored each line **git blame** *[file]* Show who authored each line List all files in the index **git whatchanged** Show logs with difference

**git init c** Create a repository in the current directory **git clone** *url* Clone a remote repository into a subdirectory

**git add** *<dir><file1><file2>* Add file or files in directory recursively **git rm** *path* **Remove file from the working tree**<br>Force deletion of file(s) from disk Force deletion of file(s) from disk **git my** *path destination* Move file or directory to new location -f Overwrite existing destination files **git checkout** [rev] file **Restore file from current branch or revision**<br>-f **Overwrite uncommitted local changes** Overwrite uncommitted local changes

> Show status of the working tree Show diff of changes in the working tree Show diff of stages and unstaged changes Show diff of staged changes **Stage file for commit Unstage file for commit** Commit files that has been staged Automatically stage all modified files Replace last commit for a new one Undo com.  $&$  keep changes in the workingtree Reset the working tree to the last commit **git clean** Clean unknown files from the working tree Reverse commit specified by  $\langle$ rev>

#### **Remote repositories - remotes:**

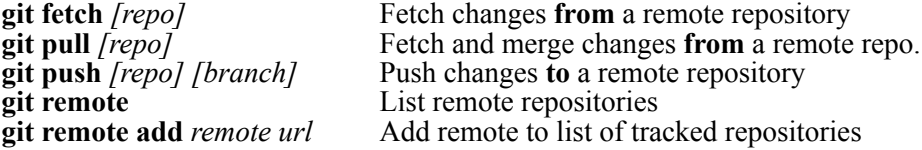

#### **Branches:**

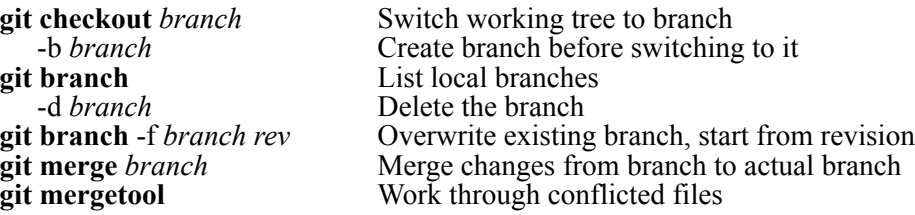

Apply patch from stdin

Format a patch with log message and diffstat

Export snapshot of revision to file Nest all files in the snapshot in directory

List tags, optionally matching pattern

### **Exporting and importing:**

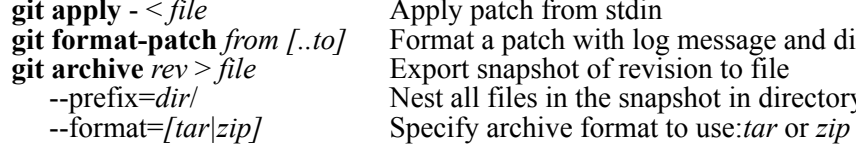

# **Tags:**

**git tag** *name [revision]* Create tag for a given revision -s Sign tag with your private key using GPG<br>-1 [*pattern*] List tags, optionally matching pattern

# **File status flags:**

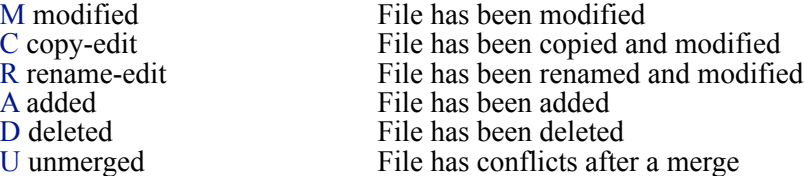

# **Configuring:**

**Ignoring**: Edit \$GIT\_DIR/info/exclude git config --global user.name 'name' git config --global user.email *name@email.com*